## Odklepanje prenosa OPZ

## **V tem prispevku**

Zadnja sprememba 30/10/2021 8:59 am CEST

Pripomoček omogoča odklepanje prenosa zapisov dela delavcev v obračun plač zaposlenim (OPZ). Po zagonu pripomočka se odpre naslednje programsko okno:

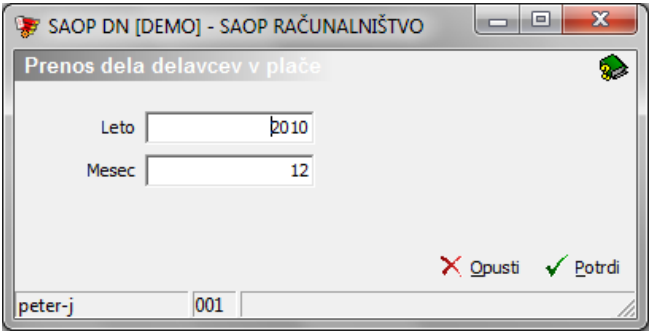

- Leto izberemo leto za katerega zapise dela delavcev želimo odkleniti.
- Mesec izberemo mesec za katerega zapise dela delavcev želimo odkleniti.

Odklepanje sprožimo z gumbom »Potrdi«.